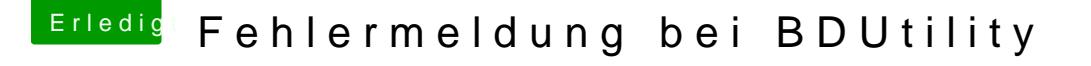

Beitrag von g-force vom 15. Mai 2020, 20:57

Erstmal ein herzliches Beileid von mir und dem Team von "Hackintosh-Forum

Wie weit bist Du denn jetzt mit der Installation gekommen? Es wäre vorteil Hardware in dein Profil einträgst.